# Package 'iotools'

November 30, 2023

<span id="page-0-0"></span>Version 0.3-5

Title I/O Tools for Streaming

Author Simon Urbanek <Simon.Urbanek@r-project.org>, Taylor Arnold <taylor.arnold@acm.org>

Maintainer Simon Urbanek <Simon.Urbanek@r-project.org>

**Depends**  $R (= 2.9.0)$ 

Imports methods, parallel, utils

Description Basic I/O tools for streaming and data parsing.

License GPL-2 | GPL-3

URL <https://www.rforge.net/iotools>

NeedsCompilation yes

# Contents

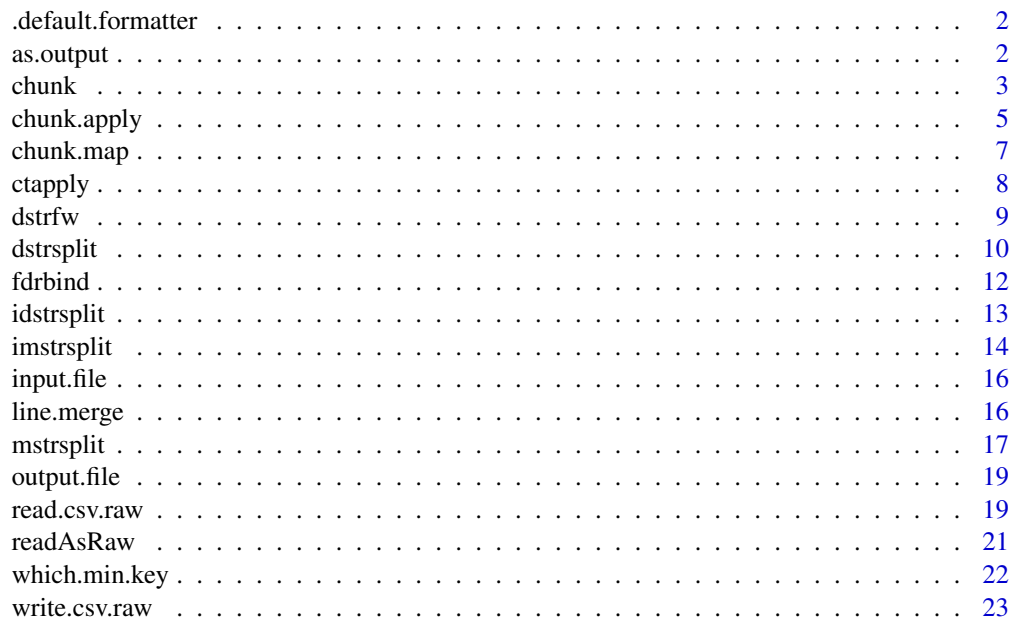

**Index** [24](#page-23-0)

<span id="page-1-0"></span>.default.formatter *Default formatter, coorisponding to the as.output functions*

#### Description

This function provides the default formatter for the iotools package; it assumes that the key is seperated from the rest of the row by a tab character, and the elements of the row are seperated by the pipe ( $"$ ") character. Vector and matrix objects returned from the output via  $as$ .  $output$ .

#### Usage

```
.default.formatter(x)
```
# Arguments

x character vector (each element is treated as a row) or a raw vector (LF characters '\n' separate rows) to split

# Value

Either a character matrix with a row for each element in the input, or a character vector with an element for each element in the input. The latter occurs when only one column (not counting the key) is detected in the input. The keys are stored as rownames or names, respectively.

#### Author(s)

Simon Urbanek

#### See Also

[mstrsplit](#page-16-1)

# Examples

```
c \leftarrow c("A\tb|C|D", "A\tb|B|B", "B\ta|C|E").default.formatter(c)
c \langle c("A\tD", "A\tB", "B\tA")
.default.formatter(c)
```
<span id="page-1-1"></span>as.output *Character Output*

# Description

Create objects of class output.

#### Usage

as.output(x, ...)

#### <span id="page-2-0"></span> $\epsilon$ hunk  $\frac{3}{2}$

#### Arguments

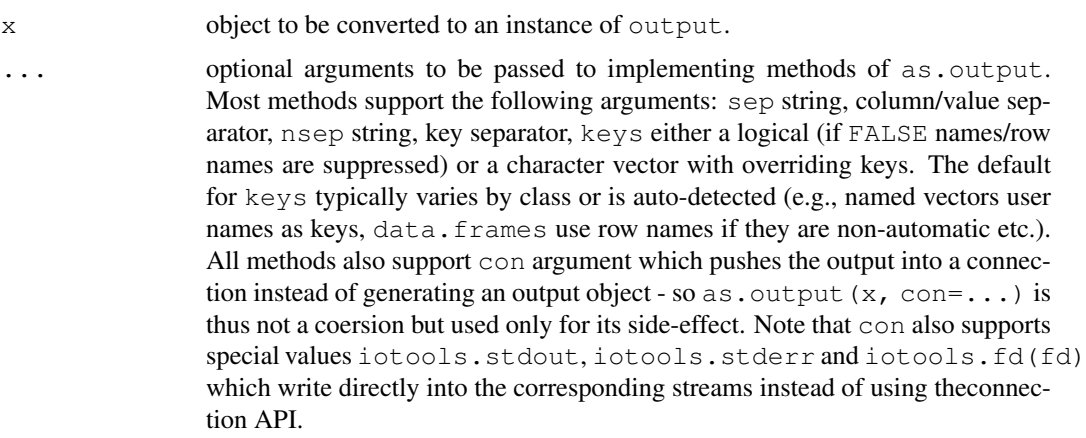

# Details

as.output is generic, and methods can be written to support new classes. The output is meant to be a raw vector suitable for writing to the disk or sending over a connection.

# Value

if con is set to a connection then the result is NULL and the method is used for its side-effect, otherwise the result is a raw vector.

Side note: we cannot create a formal type of output, because writeBin does is.vector() check which doesn't dispatch and prevents anything with a class to be written.

# Author(s)

Simon Urbanek

# Examples

```
m = matrix(sample(letters), ncol=2)
as.output(m)
df = data frame(a = sample(leftters), b = runif(26), c = sample(state.abb, 26))str(as.output(df))
as.output(df, con=iotools.stdout)
```
chunk *Functions for very fast chunk-wise processing*

#### <span id="page-2-1"></span>Description

chunk.reader creates a reader that will read from a binary connection in chunks while preserving integrity of lines.

read.chunk reads the next chunk using the specified reader.

#### <span id="page-3-0"></span>Usage

```
chunk.reader(source, max.line = 65536L, sep = NULL)
read.chunk(reader, max.size = 33554432L, timeout = Inf)
```
# Arguments

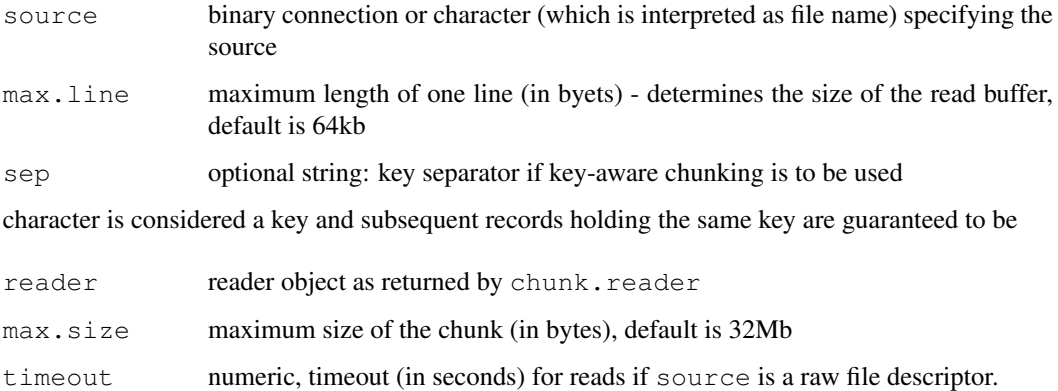

# Details

chunk.reader is essentially a filter that converts binary connection into chunks that can be subsequently parsed into data while preserving the integrity of input lines. read.chunk is used to read the actual chunks. The implementation is very thin to prevert copying of large vectors for best efficiency.

If sep is set to a string, it is treated as a single-character separator character. If specified, prefix in the input up to the specified character is treated as a key and subsequent lines with the same key are guaranteed to be processed in the same chunk. Note that this implies that the chunk size is practically unlimited, since this may force accumulation of multiple chunks to satisfy this condition. Obviously, this increases the processing and memory overhead.

In addition to connections chunk.reader supports raw file descriptors (integers of the class "fileDescriptor"). In that case the reads are preformed directly by chunk.reader and timeout can be used to perform non-blocking or timed reads (unix only, not supported on Windows).

# Value

chunk.reader returns an object that can be used by read.chunk. If source is a string, it is equivalent to calling chunk.reader(file(source, "rb"), ...).

read.chunk returns a raw vector holding the next chunk or NULL if timeout was reached. It is deliberate that read.chunk does NOT return a character vector since that would reasult in a high performance penalty. Please use the appropriate parser to convert the chunk into data, see [mstrsplit](#page-16-1).

# Author(s)

Simon Urbanek

<span id="page-4-0"></span>chunk.apply *Process input by applying a function to each chunk*

#### Description

chunk.apply processes input in chunks and applies FUN to each chunk, collecting the results.

# Usage

```
chunk.apply(input, FUN, ..., CH.MERGE = rbind, CH.MAX.SIZE = 33554432,
            CH.PARALLEL=1L, CH.SEQUENTIAL=TRUE, CH.BINARY=FALSE,
            CH.INITIAL=NULL)
```
chunk.tapply(input, FUN, ..., sep = "\t", CH.MERGE = rbind, CH.MAX.SIZE = 335544

# Arguments

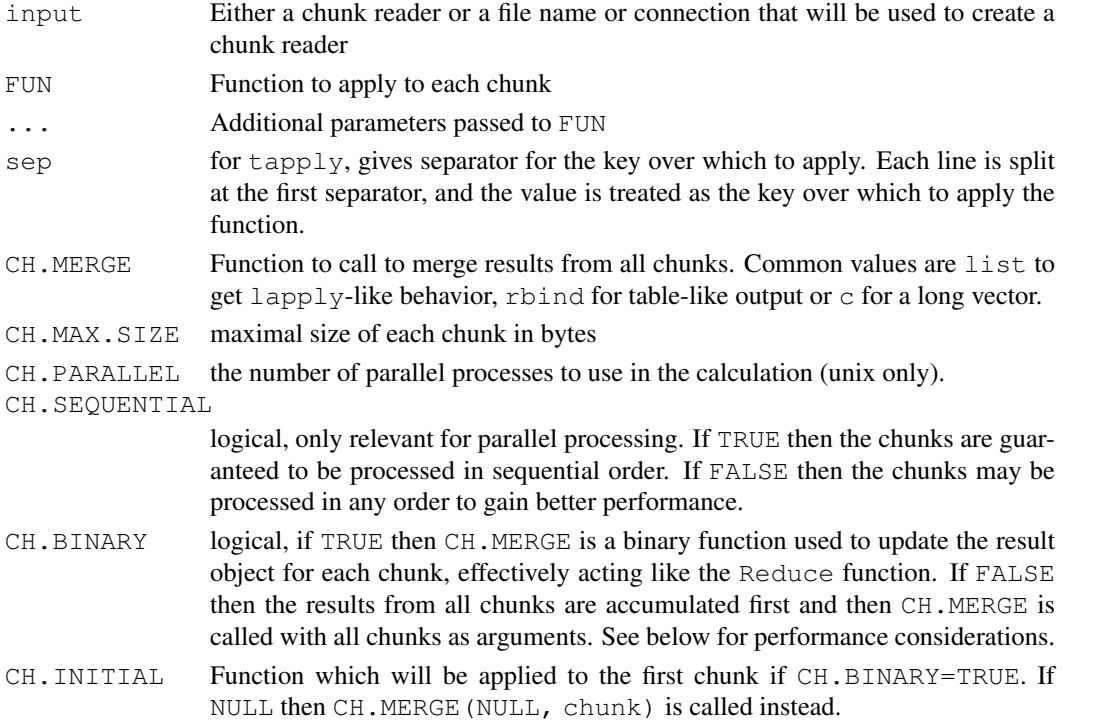

# Details

Due to the fact that chunk-wise processing is typically used when the input data is too large to fit in memory, there are additional considerations depending on whether the results after applying FUN are itself large or not. If they are not, then the apporach of accumulating them and then applying CH. MERGE on all results at once is typically the most efficient and it is what CH. BINARY=FALSE will do.

However, in some situations where the result are resonably big or the number of chunks is very high, it may be more efficient to update a sort of state based on each arriving chunk instead of collecting all results. This can be achieved by setting CH.BINARY=TRUE in which case the process is equivalent to:

```
res <- CH.INITIAL(FUN(chunk1))
res <- CH.MERGE(res, FUN(chunk2))
res <- CH.MERGE(res, FUN(chunk3))
...
res
```
If CH.INITITAL is NULL then the first line is res <- CH.MERGE(NULL, FUN(chunk1)).

The parameter CH.SEQUENTIAL is only used if parallel processing is requested. It allows the system to process chunks out of order for performace reasons. If it is TRUE then the order of the chunks is respected, but merging can only proceed if the result of the next chunk is avaiable. With CH.SEQUENTIAL=FALSE the workers will continue processing further chunks as they become avaiable, not waiting for the results of the preceding calls. This is more efficient, but the order of the chunks in the result is not deterministic.

Note that if parallel processing is required then all calls to FUN should be considered independent. However, CH.MERGE is always run in the current session and thus is allowed to have side-effects.

# Value

The result of calling CH. MERGE on all chunk results as arguments (CH.BINARY=FALSE) or result of the last call to binary CH.MERGE.

#### Note

The input to FUN is the raw chunk, so typically it is advisable to use [mstrsplit](#page-16-1) or similar function as the first step in FUN.

#### Note

The support for CH.PARALLEL is considered experimental and may change in the future.

#### Author(s)

Simon Urbanek

```
## Not run:
## compute quantiles of the first variable for each chunk
## of at most 10kB size
chunk.apply("input.file.txt",
            function(o) {
             m = mstrsplit(o, type='numeric')
              quantile(m[,1], c(0.25, 0.5, 0.75))
            }, CH.MAX.SIZE=1e5)
## End(Not run)
```
<span id="page-6-0"></span>

A wrapper around the core iotools functions to easily apply a function over chunks of a large file. Results can be either written to a file or returned as an internal list.

# Usage

```
chunk.map(input, output = NULL, formatter = .default.formatter,
          FUN, key.sep = NULL, max.line = 65536L,
          max.size = 33554432L, output.sep = ",", output.nsep = "\t",
          output.keys = FALSE, skip = 0L, ...)
```
# Arguments

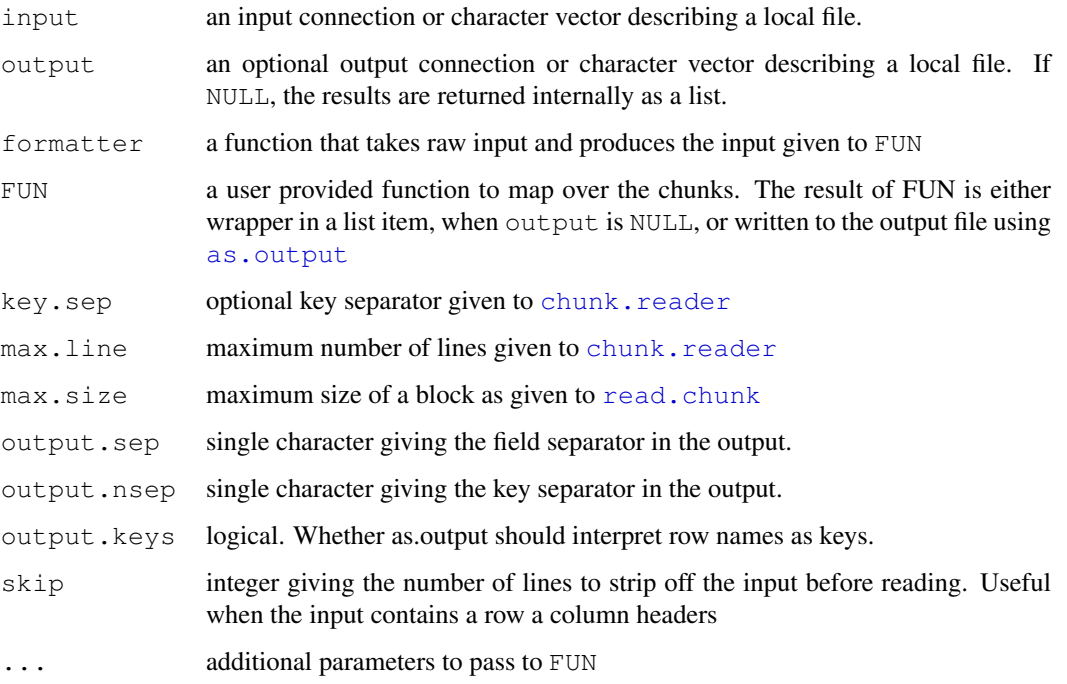

# Value

A list of results when output is NULL; otherwise no output is returned.

#### Author(s)

Taylor Arnold

<span id="page-7-0"></span>ctapply is a fast replacement of tapply that assumes contiguous input, i.e. unique values in the index are never speparated by any other values. This avoids an expensive split step since both value and the index chungs can be created on the fly. It also cuts a few corners to allow very efficient copying of values. This makes it many orders of magnitude faster than the classical lapply(split(), ...) implementation.

#### Usage

ctapply(X, INDEX, FUN, ..., MERGE=c)

#### Arguments

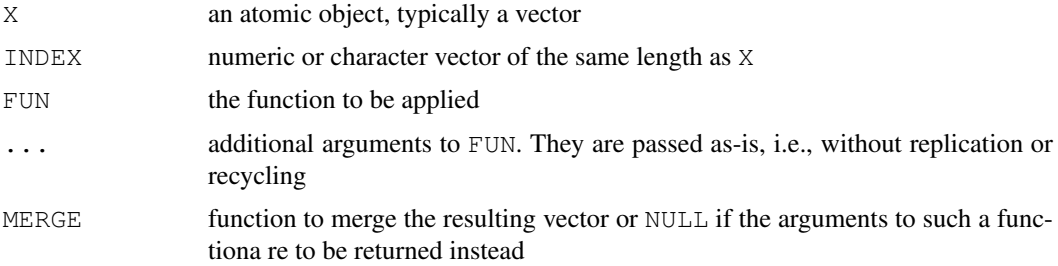

#### Details

Note that ctapply supports either integer, real or character vectors as indices (note that factors are integer vectors and thus supported, but you do not need to convert character vectors). Unlike tapply it does not take a list of factors - if you want to use a cross-product of factors, create the product first, e.g. using paste(i1, i2, i3, sep='\01') or multiplication - whetever method is convenient for the input types.

ctapply requires the INDEX to contiguous. One (slow) way to achieve that is to use [sort](#page-0-0) or [order](#page-0-0).

ctapply also supports X to be a matrix in which case it is split row-wise based on INDEX. The number of rows must match the length of INDEX. Note that the indexed matrices behave as if drop=FALSE was used and curretnly dimnames are only honored if rownames are present.

#### Note

This function has been moved to the fastmatch package!

#### Author(s)

Simon Urbanek

#### See Also

[tapply](#page-0-0)

#### <span id="page-8-0"></span>dstrfw 500 percent of the state of the state of the state of the state of the state of the state of the state o

# Examples

```
i = rnorm(4e6)names(i) = as.integer(rnorm(1e6))i = i[order(names(i)))system.time(tapply(i, names(i), sum))
system.time(ctapply(i, names(i), sum))
## ctapply() also works on matrices (unlike tapply)
m=matrix(c("A","A","B","B","B","C","A","B","C","D","E","F","","X","X","Y","Y","Z"),,3)
ctapply(m, m[,1], identity, MERGE=list)
ctapply(m, m[,1], identity, MERGE=rbind)
m2=m [, -1]
rownames(m2) = m[, 1]
colnames(m2) = c("V1", "V2")ctapply(m2, rownames(m2), identity, MERGE=list)
ctapply(m2, rownames(m2), identity, MERGE=rbind)
```
dstrfw *Split fixed width input into a dataframe*

## Description

dstrfw takes raw or character vector and splits it into a dataframe according to a vector of fixed widths.

# Usage

```
dstrfw(x, col_types, widths, nsep = NA, strict=TRUE, skip=0L, nrows=-1L)
```
#### Arguments

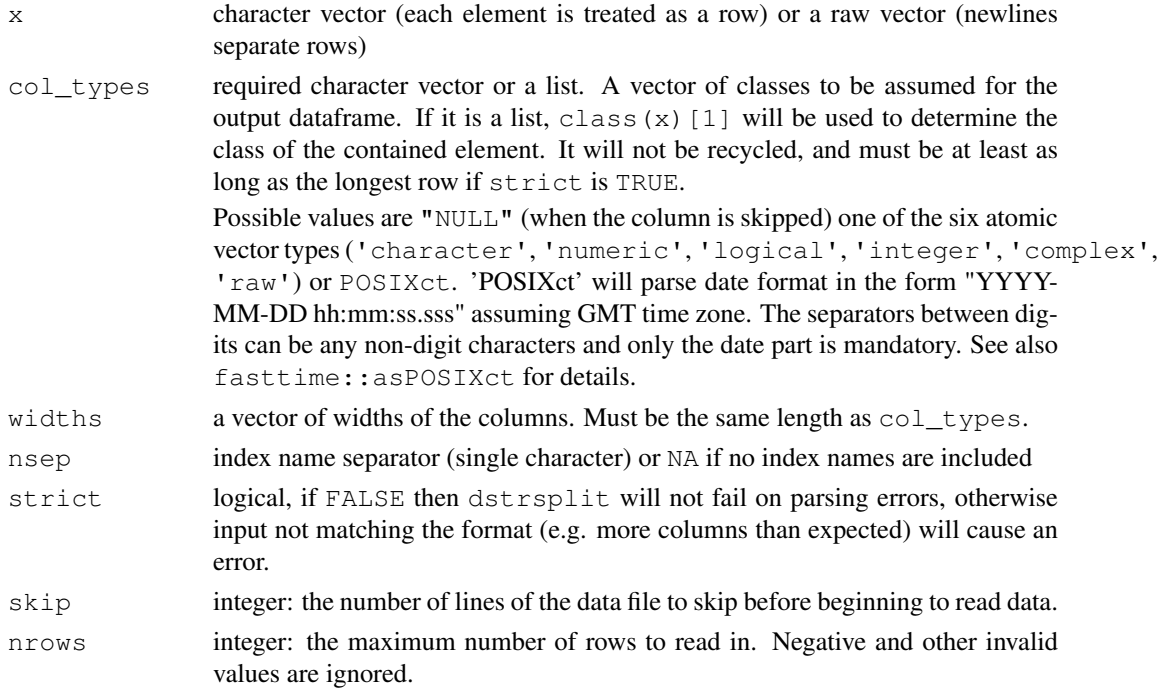

#### <span id="page-9-0"></span>Details

If nsep is specified, the output of dstrsplit contains an extra column called 'rowindex' containing the row index. This is used instead of the rownames to allow for duplicated indicies (which are checked for and not allowed in a dataframe, unlike the case with a matrix).

# Value

If nsep is specified then all characters up to (but excluding) the occurrence of nsep are treated as the index name. The remaining characters are split using the widths vector into fields (columns). dstrfw will fail with an error if any line does not contain enough characters to fill all expected columns, unless strict is FALSE. Excessive columns are ignored in that case. Lines may contain fewer columns (but not partial ones unless strict is FALSE) in which case they are set to NA.

dstrfw returns a data.frame with as many rows as they are lines in the input and as many columns as there are non-NA values in col\_types, plus an additional column if nsep is specified. The colnames (other than the row index) are set to 'V' concatenated with the column number unless col\_types is a named vector in which case the names are inherited.

#### Author(s)

Taylor Arnold and Simon Urbanek

#### Examples

```
input = c("bear\t22.7horse+3", "pear\t 3.4mouse-3", "dogs\t14.8prime-8")
z = \text{dstrfw}(x = \text{input}, \text{col\_types} = c("numeric", "character", "interfer"),width=c(4L, 5L, 2L), nsep="\t")
z
# Now without row names (treat seperator as a 1 char width column with type NULL)
z = \text{dstrfw}(x = \text{input},col_types = c("character", "NULL", "numeric", "character", "integer"),
    width=c(4L,1L,4L,5L,2L))
z
```
<span id="page-9-1"></span>dstrsplit *Split binary or character input into a dataframe*

#### Description

dstrsplit takes raw or character vector and splits it into a dataframe according to the separators.

#### Usage

```
dstrsplit(x, col_types, sep="|", nsep=NA, strict=TRUE, skip=0L, nrows=-1L,
         quote="")
```
#### dstrsplit the contract of the contract of the contract of the contract of the contract of the contract of the contract of the contract of the contract of the contract of the contract of the contract of the contract of the

# Arguments

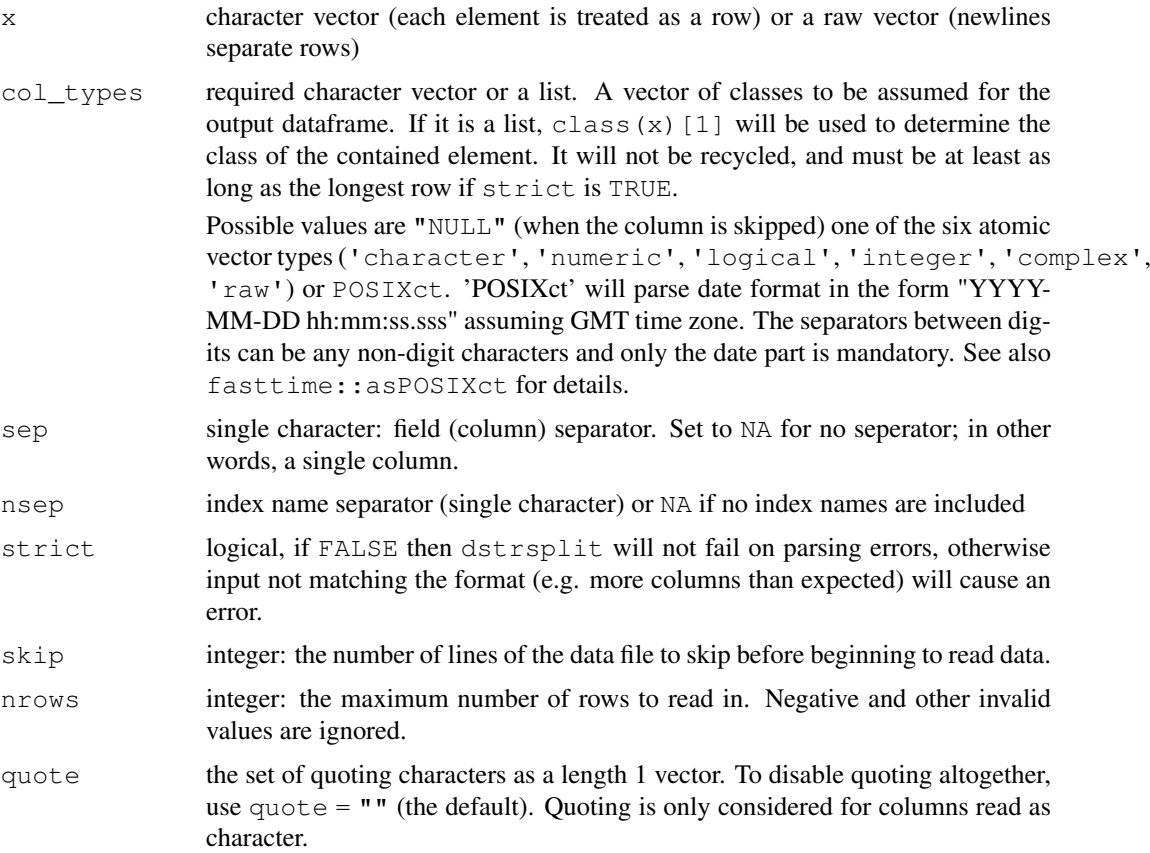

# Details

If nsep is specified then all characters up to (but excluding) the occurrence of nsep are treated as the index name. The remaining characters are split using the sep character into fields (columns). dstrsplit will fail with an error if any line contains more columns then expected unless strict is FALSE. Excessive columns are ignored in that case. Lines may contain fewer columns in which case they are set to NA.

Note that it is legal to use the same separator for sep and nsep in which case the first field is treated as a row name and subsequent fields as data columns.

If nsep is specified, the output of dstrsplit contains an extra column called 'rowindex' containing the row index. This is used instead of the rownames to allow for duplicated indicies (which are checked for and not allowed in a dataframe, unlike the case with a matrix).

# Value

dstrsplit returns a data.frame with as many rows as they are lines in the input and as many columns as there are non-NULL values in col\_types, plus an additional column if nsep is specified. The colnames (other than the row index) are set to 'V' concatenated with the column number unless col\_types is a named vector in which case the names are inherited.

# Author(s)

Taylor Arnold and Simon Urbanek

#### Examples

```
input = c("apple\t2|2.7|horse|0d|1|2015-02-05 20:22:57",
          "pear\t7|3e3|bear|e4|1+3i|2015-02-05",
          "pear\te|1.8|bat|77|4.2i|2001-02-05")
z = dstrsplit(x = input,
      col_types = c("integer", "numeric", "character","raw","complex","POSIXct"),
      sep="|"\,, nsep="\lt"lapply(z,class)
z
# Ignoring the third column:
z = dstrsplit(x = input,
      col_types = c("integer", "numeric", "character","raw","complex","POSIXct"),
      sep="|", nsep="\t")
z
```
fdrbind *Fast row-binding of lists and data frames*

#### Description

fdrbind lakes a list of data frames or lists and merges them together by rows very much like rbind does for its arguments. But unlike rbind it specializes on data frames and lists of columns only and performs the merge entriley at C leve which allows it to be much faster than rbind at the cost of generality.

#### Usage

```
fdrbind(list)
```
#### Arguments

list lists of parts that can be either data frames or lists

#### Details

All parts are expected to have the same number of columns in the same order. No column name matching is performed, they are merged by position. Also the same column in each part has to be of the same type, no coersion is performed at this point. The first part determines the column names, if any. If the parts contain data frames, their rownames are ignored, only the contents are merged. Attributes are not copied, which is intentional. Probaby the most common implocation is that ff you use factors, they must have all the same levels, otherwise you have to convert factor columns to strings first.

#### Value

The merged data frame.

#### Author(s)

Simon Urbanek

<span id="page-11-0"></span>

#### <span id="page-12-0"></span>idstrsplit the contract of the contract of the contract of the contract of the contract of the contract of the contract of the contract of the contract of the contract of the contract of the contract of the contract of the

# See Also

[rbind](#page-0-0)

idstrsplit *Create an iterator for splitting binary or character input into a dataframe*

# Description

idstrsplit takes a binary connection or character vector (which is interpreted as a file name) and splits it into a series of dataframes according to the separator.

#### Usage

idstrsplit(x, col\_types, sep="|", nsep=NA, strict=TRUE,  $maxu.$ line =  $65536L$ ,  $max.size = 33554432L$ 

#### Arguments

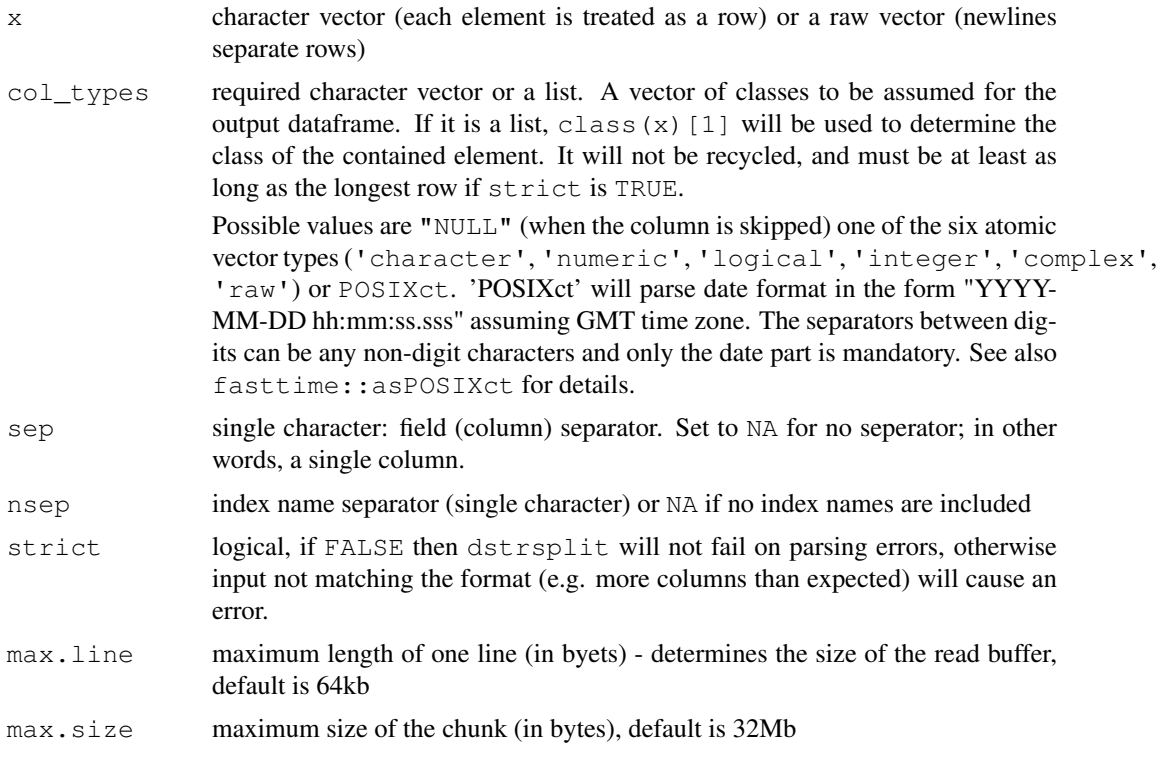

#### Details

If nsep is specified then all characters up to (but excluding) the occurrence of nsep are treated as the index name. The remaining characters are split using the sep character into fields (columns). dstrsplit will fail with an error if any line contains more columns then expected unless strict is FALSE. Excessive columns are ignored in that case. Lines may contain fewer columns in which case they are set to NA.

Note that it is legal to use the same separator for sep and nsep in which case the first field is treated as a row name and subsequent fields as data columns.

If nsep is specified, the output of dstrsplit contains an extra column called 'rowindex' containing the row index. This is used instead of the rownames to allow for duplicated indicies (which are checked for and not allowed in a dataframe, unlike the case with a matrix).

#### Value

idstrsplit returns an iterator (closure). When nextElem is called on the iterator a data.frame is returned with as many rows as they are lines in the input and as many columns as there are non-NULL values in col\_types, plus an additional column if nsep is specified. The colnames (other than the row index) are set to 'V' concatenated with the column number unless  $col\_types$  is a named vector in which case the names are inherited.

#### Author(s)

Michael Kane

#### Examples

```
col_names <- names(iris)
write.csv(iris, file="iris.csv", row.names=FALSE)
it <- idstrsplit("iris.csv", col_types=c(rep("numeric", 4), "character"),
                  \mathtt{sep}=\texttt{''} , \texttt{''} )
# Get the elements
iris_read <- it$nextElem()[-1,]
# or with the iterators package
# nextElem(it)
names(iris read) <- col names
print(head(iris_read))
## remove iterator, connections and files
rm("it")gc(FALSE)
unlink("iris.csv")
```
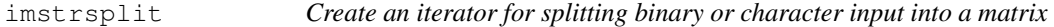

# Description

imstrsplit takes a binary connection or character vector (which is interpreted as a file name) and splits it into a character matrix according to the separator.

#### Usage

```
imstrsplit(x, sep="|", nsep=NA, strict=TRUE, ncol = NA,
          type=c("character", "numeric", "logical", "integer", "complex",
                 "raw"), max.line = 65536L, max.size = 33554432L)
```
<span id="page-13-0"></span>

#### imstrsplit 15

#### Arguments

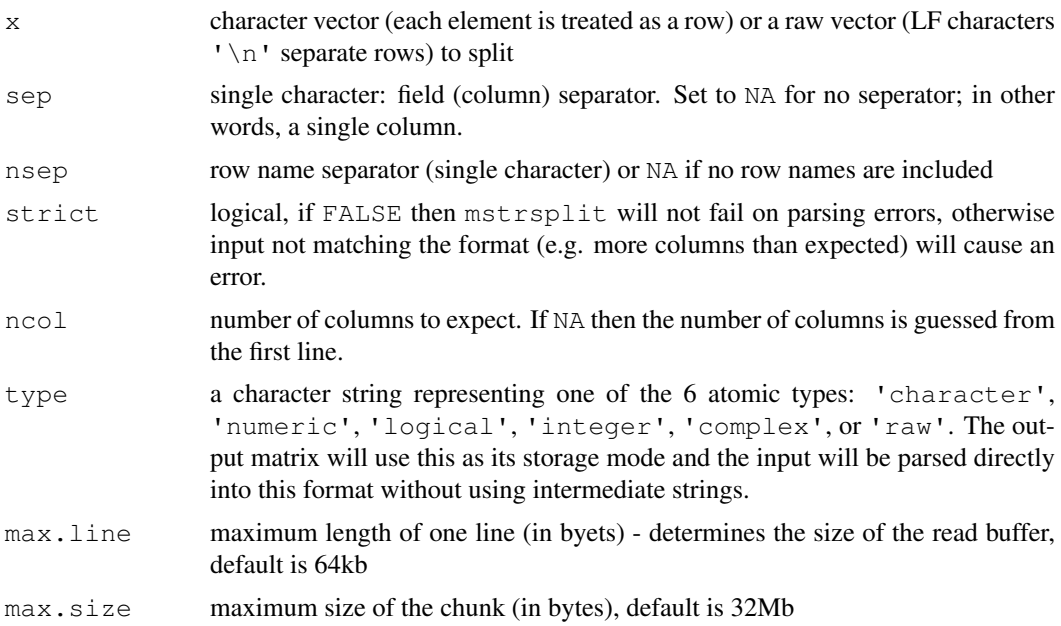

# Details

If the input is a raw vector, then it is interpreted as ASCII/UTF-8 content with LF ( $' \n\in \mathbb{N}$ ) characters separating lines. If the input is a character vector then each element is treated as a line.

If nsep is specified then all characters up to (but excluding) the occurrence of nsep are treated as the row name. The remaining characters are split using the sep character into fields (columns). If ncol is NA then the first line of the input determines the number of columns. mstrsplit will fail with an error if any line contains more columns then expected unless strict is FALSE. Excessive columns are ignored in that case. Lines may contain fewer columns in which case they are set to NA.

The processing is geared towards efficiency - no string re-coding is performed and raw input vector is processed directly, avoiding the creation of intermediate string representations.

Note that it is legal to use the same separator for sep and nsep in which case the first field is treated as a row name and subsequent fields as data columns.

#### Value

A matrix with as many rows as they are lines in the input and as many columns as there are fields in the first line. The storage mode of the matrix will be determined by the input to  $type$ .

# Author(s)

Michael Kane

```
mm <- model.matrix(~., iris)
f <- file("iris_mm.io", "wb")
writeBin(as.output(mm), f)
close(f)
it <- imstrsplit("iris_mm.io", type="numeric", nsep="\t")
```
<span id="page-15-0"></span>16 line.merge

```
iris_mm <- it$nextElem()
print(head(iris_mm))
## remove iterator, connections and files
rm("it")
gc(FALSE)
unlink("iris_mm.io")
```
input.file *Load a file on the disk*

# Description

input.file efficently reads a file on the disk into R using a formatter function. The function may be mstrsplit, dstrsplit, dstrfw, but can also be a user-defined function.

#### Usage

 $input.file(file_name, formatter = mstrsplit, ...)$ 

#### Arguments

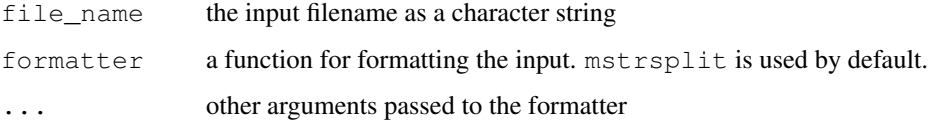

# Value

the return type of the formatter function; by default a character matrix.

# Author(s)

Taylor Arnold and Simon Urbanek

line.merge *Merge multiple sources*

# Description

Read lines for a collection of sources and merges the results to a single output.

# Usage

```
line.merge(sources, target, sep = "|", close = TRUE)
```
#### <span id="page-16-0"></span>mstrsplit the contract of the contract of the contract of the contract of the contract of the contract of the contract of the contract of the contract of the contract of the contract of the contract of the contract of the

# Arguments

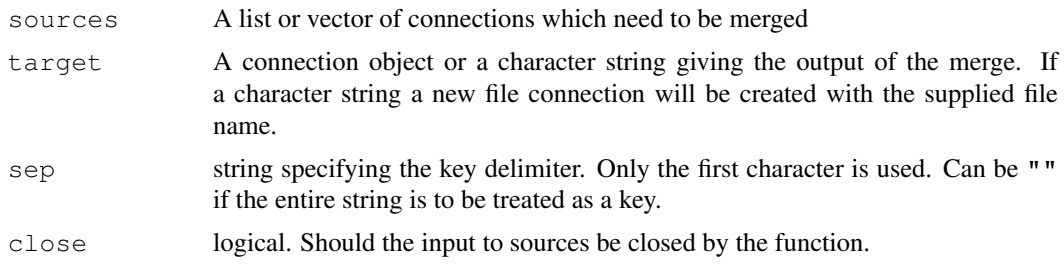

# Value

No explicit value is returned. The function is used purely for its side effects on the sources and target.

# Author(s)

Simon Urbanek

<span id="page-16-1"></span>mstrsplit *Split binary or character input into a matrix*

#### Description

mstrsplit takes either raw or character vector and splits it into a character matrix according to the separators.

#### Usage

```
mstrsplit(x, sep="|", nsep=NA, strict=TRUE, ncol = NA,
          type=c("character", "numeric", "logical", "integer", "complex", "raw"),
          skip=0L, nrows=-1L, quote="")
```
# Arguments

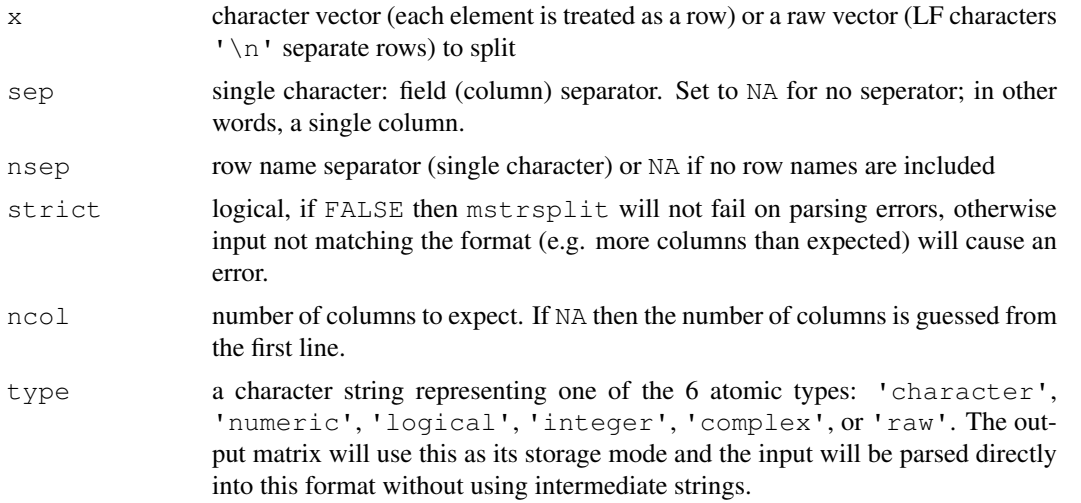

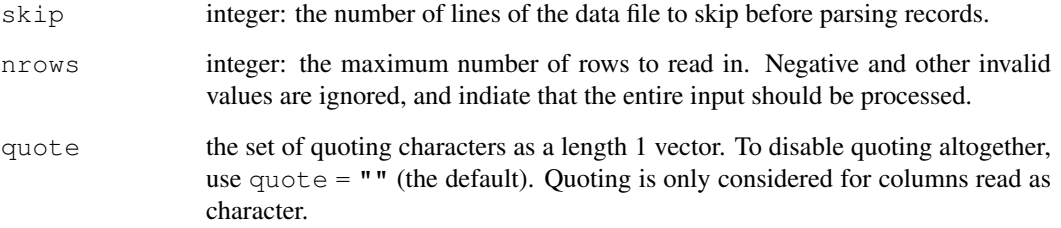

# Details

If the input is a raw vector, then it is interpreted as ASCII/UTF-8 content with LF ( $'\n\n\cdot$ ) characters separating lines. If the input is a character vector then each element is treated as a line.

If nsep is specified then all characters up to (but excluding) the occurrence of nsep are treated as the row name. The remaining characters are split using the sep character into fields (columns). If ncol is NA then the first line of the input determines the number of columns. mstrsplit will fail with an error if any line contains more columns then expected unless strict is FALSE. Excessive columns are ignored in that case. Lines may contain fewer columns in which case they are set to NA.

The processing is geared towards efficiency - no string re-coding is performed and raw input vector is processed directly, avoiding the creation of intermediate string representations.

Note that it is legal to use the same separator for sep and nsep in which case the first field is treated as a row name and subsequent fields as data columns.

# Value

A matrix with as many rows as they are lines in the input and as many columns as there are fields in the first line. The storage mode of the matrix will be determined by the input to  $type$ .

# Author(s)

Simon Urbanek

```
c \leq C ("A\tB|C|D", "A\tB|B|B", "B\tA|C|E")
m \leq -m \text{strsplit}(\text{qsub}("t", "|", c))dim(m)
m
m \leftarrow mstrsplit(c,, "\t")
rownames(m)
m
## use raw vectors instead
r <- charToRaw(paste(c, collapse="\n"))
mstrsplit(r)
mstrsplit(r, nsep="\t")
```
<span id="page-18-0"></span>

Writes any R object to a file or connection using an output formatter. Useful for pairing with the input.file function.

# Usage

output.file(x, file, formatter.output = NULL)

# Arguments

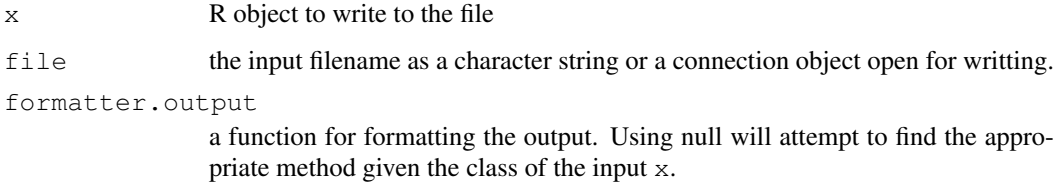

#### Value

invisibly returns the input to file.

#### Author(s)

Taylor Arnold and Simon Urbanek

read.csv.raw *Fast data frame input*

# Description

A fast replacement of read.csv and read.delim which pre-loads the data as a raw vector and parses without constructing intermediate strings.

# Usage

```
read.csv.raw(file, header=TRUE, sep=",", skip=0L, fileEncoding="",
              colClasses, nrows = -1L, nsep = NA, strict = TRUE,
              nrowsClasses = 25L, quote="'\n"read.delim.raw(file, header=TRUE, sep="\t", ...)
```
# <span id="page-19-0"></span>Arguments

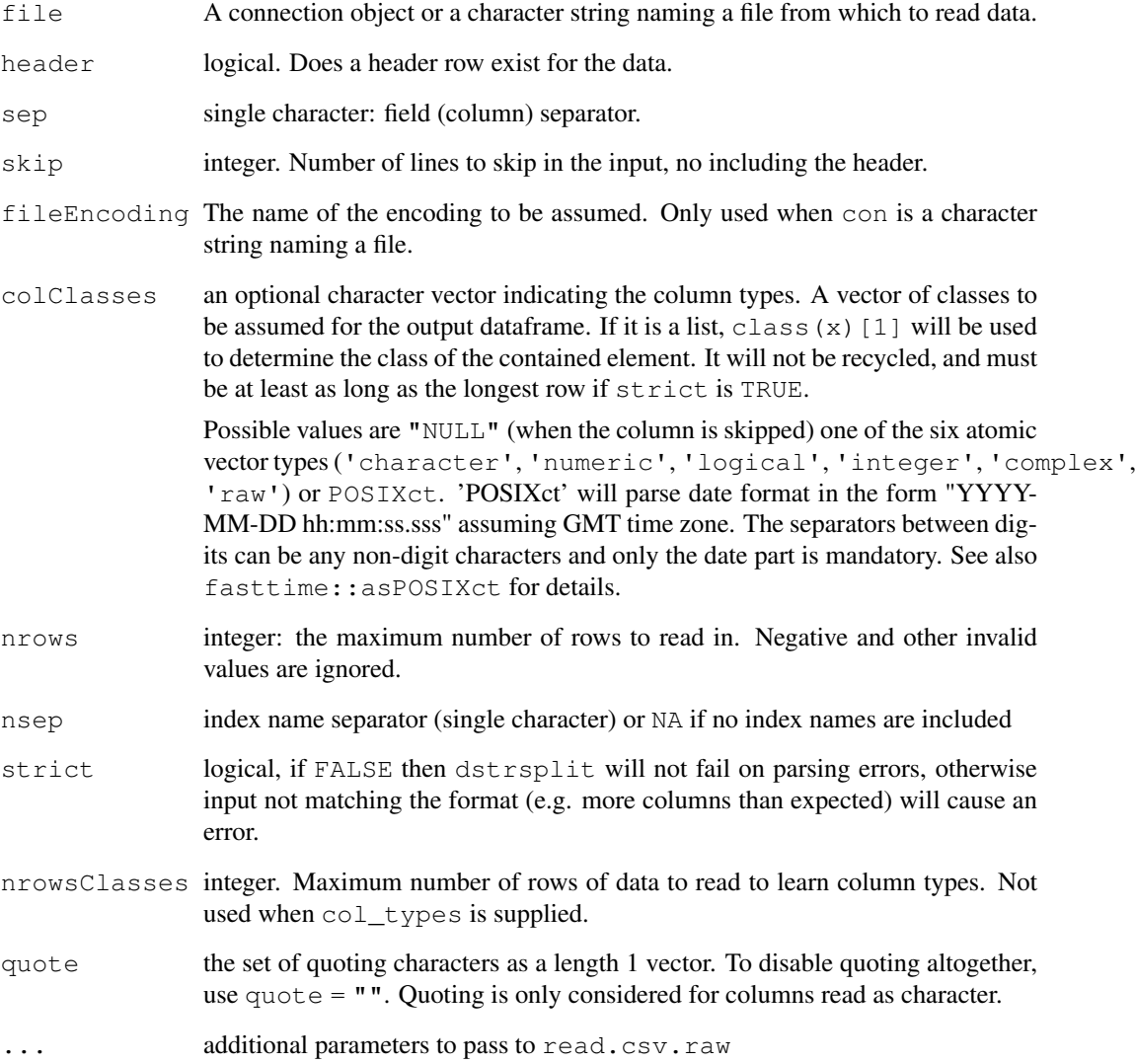

# Details

See [dstrsplit](#page-9-1) for the details of nsep, sep, and strict.

# Value

A data frame containing a representation of the data in the file.

# Author(s)

Taylor Arnold and Simon Urbanek

<span id="page-20-0"></span>

readAsRaw takes a connection or file name and reads it into a raw type.

# Usage

```
readAsRaw(con, n, nmax, fileEncoding="")
```
# Arguments

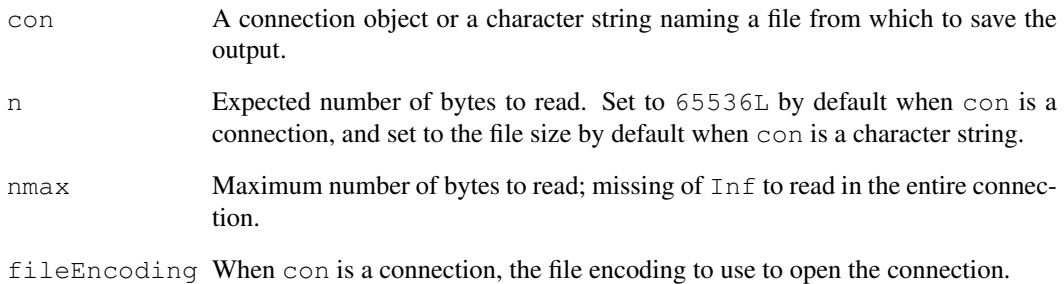

# Value

readAsRaw returns a raw type which can then be consumed by functions like mstrsplit and dstrsplit.

# Author(s)

Taylor Arnold

```
mm <- model.matrix(~., iris)
f <- file("iris_mm.io", "wb")
writeBin(as.output(mm), f)
close(f)
m <- mstrsplit(readAsRaw("iris_mm.io"), type="numeric", nsep="\t")
head(mm)
head(m)
unlink("iris_mm.io")
```
<span id="page-21-0"></span>

which.min.key takes either a character vector or a list of strings and returns the location of the element that is lexicographically (using bytewise comparison) the first. In a sense it is which.min for strings. In addition, it supports prefix comparisons using a key delimiter (see below).

# Usage

```
which.min.key(keys, sep = " |")
```
# Arguments

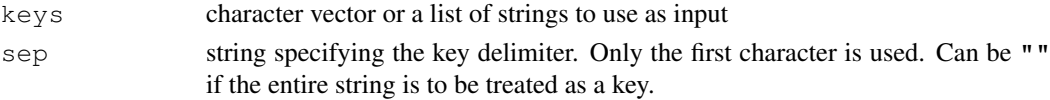

#### Details

which.min.key considers the prefix of each element in keys up to the delimiter specified by sep. It returns the index of the element which is lexicographically first among all the elements, using bytewise comparison (i.e. the locale is not used and multi-byte characters are not considered as one character).

If keys is a character vector then NA elements are treated as non-existent and will never be picked.

If keys is a list then only string elements of length > 0 are eligible and NAs are not treated specially (hence they will be sorted in just like the "NA" string).

# Value

scalar integer denoting the index of the lexicographically first element. In case of a tie the lowest index is returned. If there are no eligible elements in keys then a zero-length integer vector is returned.

#### Author(s)

Simon Urbanek

#### See Also

[which.min](#page-0-0)

```
which.min.key(c("g","a","b",NA,"z","a"))
which.min.key(c("g","a|z","b",NA,"z|0","a"))
which.min.key(c("g","a|z","b",NA,"z|0","a"), "")
which.min.key(list("X",1,NULL,"F","Z"))
which.min.key(as.character(c(NA, NA)))
which.min.key(NA_character_)
which.min.key(list())
```
<span id="page-22-0"></span>write.csv.raw *Fast data output to disk*

# Description

A fast replacement of write.csv and write.table which saves the data as a raw vector rather than a character one.

# Usage

```
write.csv.raw(x, file = "", append = FALSE, sep = ",", nsep="\t",
                col.names = \existsis.null(colnames(x)), fileEncoding = \blacksquare")
```
write.table.raw(x, file = "", sep = " ", ...)

# Arguments

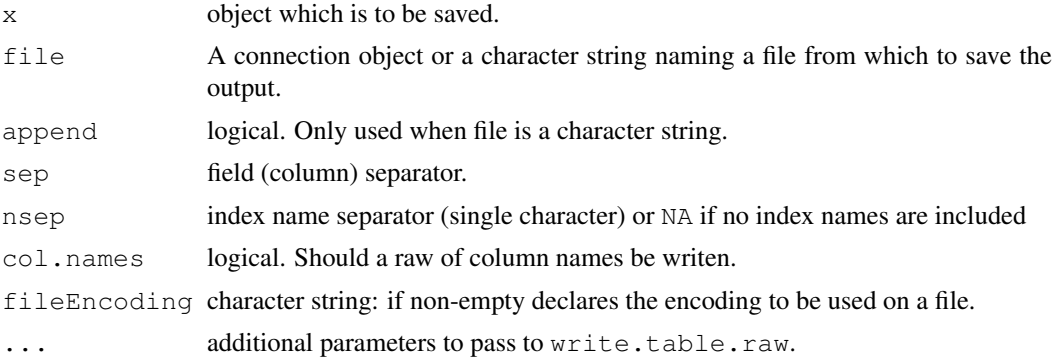

# Details

See as. output for the details of how various data types are converted to raw vectors (or character vectors when raw is not available).

# Author(s)

Taylor Arnold and Simon Urbanek

# <span id="page-23-0"></span>Index

```
∗ iterator
   idstrsplit, 13
   imstrsplit, 14
∗ manip
   .default.formatter, 2
   as.output, 2
   chunk, 3
   chunk.apply, 5
   chunk.map, 7
   ctapply, 8
   9
   dstrsplit, 10
   fdrbind, 12
   input.file, 16
   line.merge, 16
   mstrsplit, 17
   output.file, 19
   read.csv.raw, 19
   which.min.key, 22
   write.csv.raw, 23
.default.formatter, 2
as.output, 2, 2, 7, 23
chunk, 3
chunk.apply, 5
chunk.map, 7
chunk.reader, 7
chunk.tapply (chunk.apply), 5
ctapply, 8
9
dstrsplit, 10, 20
fdrbind, 12
idstrsplit, 13
imstrsplit, 14
input.file, 16
iotools.fd (as.output), 2
iotools.stderr (as.output), 2
iotools.stdout (as.output), 2
```
line.merge, [16](#page-15-0)

mstrsplit, *[2](#page-1-0)*, *[4](#page-3-0)*, *[6](#page-5-0)*, [17](#page-16-0)

order, *[8](#page-7-0)* output.file, [19](#page-18-0)

```
rbind, 13
read.chunk, 7
read.chunk (chunk), 3
read.csv.raw, 19
read.delim.raw (read.csv.raw), 19
readAsRaw, 21
rowindex (dstrsplit), 10
```
sort, *[8](#page-7-0)*

tapply, *[8](#page-7-0)*

```
which.min, 22
which.min.key, 22
write.csv.raw, 23
write.table.raw (write.csv.raw),
       23
```